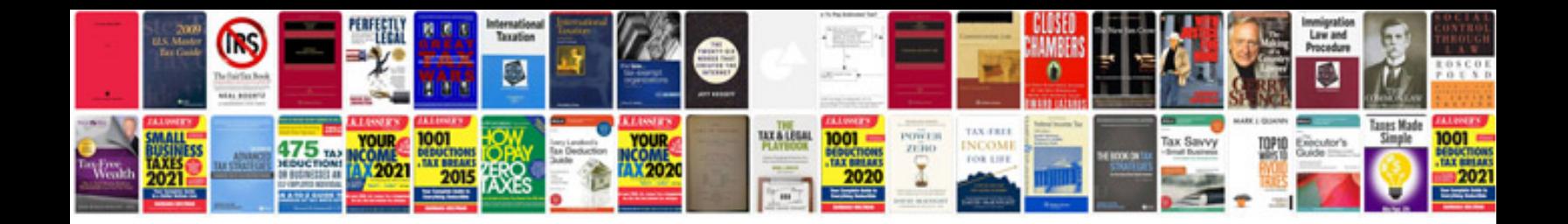

Xsd schema tutorial

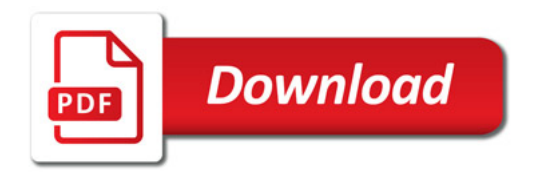

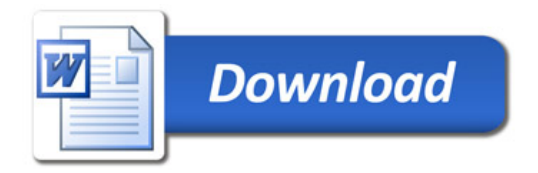